# Syllabus

# Tools for Information Literacy, INLS161.003 Fall 2016 3 Credit Hours Tuesdays & Thursdays 12:30 PM  $-$  1:45 PM, Manning 117

#### Instructor:

#### Doug Edmunds

Adjunct Instructor & Assistant Dean for Information Technology, School of Law Van Hecke-Wettach, Room 5133 Please email for an appointment edmunds@unc.edu

### Course Prerequisites

None

# Course Requirements & Learning Goals

As defined by the American Library Association, "Information literacy is a set of abilities requiring individuals to recognize when information is needed and have the ability to locate, evaluate, and use effectively the needed information." This course is designed around a progressive series of computer-related assignments tied to skills that are integral to information literacy in the 21<sup>st</sup> century. Skills you will learn include working in a command shell; basic web development (HTML, CSS); advanced document markup; advanced spreadsheet manipulation; and database design. The course concludes with a unit on refining one's ability to present information effectively.

Each of these assignments will require you to have a basic understanding of some underlying core concept and then deepen that understanding through applied practice. The syllabus outlines these assignments for each unit; further details will be discussed during class and through instructions posted on Sakai.

It is advisable to bring your laptop to every class, but since we will be meeting in the SILS computer lab (Manning 117), you may rely on the computers there for in-class exercises and occasional practice. It never hurts to save your work to a flash drive or to Dropbox or GoogleDocs!

#### Due Dates

- Thur, Sept 8: Understanding Networks
- Thurs, Sept 29: Web Development
- Tues, Oct 11: Document Markup
- Tues, Oct 25: Spreadsheets
- Thurs, Nov 17: Databases
- Fri, Dec 9: Presentation

(*Note: All assignments are due by 12pm on the day noted above.)*

# Grades

Grades are based on the value you add to your peers' learning in class and on the results of your completion of six tasks. Adding value to your peers' learning is a more meaningful way to say, "class participation." Adding value includes asking questions about topics in such a way that your question and the answer also help your fellow classmates. You can ask questions in class, or by posting them on the discussion forum on Sakai.

You all start out with an assumed passing score for involvement. It's up to you to determine if that

#### Syllabus

score increases or decreases. Be active and involved, but remember: *quality* of input far outweighs *quantity*. During class, you will want to respect your fellow students by paying more attention to the class topics and less to what is happening on social networking sites. Playing on Facebook does not equate to information literacy.

# Grading Breakdown

- Understanding networks = 10%
- Web development = 25%
- Document markup  $= 15%$
- Spreadsheets = 15%
- Databases = 15%
- Presentations = 10%
- Value  $add/class$  participation =  $10\%$

# Grading Scale

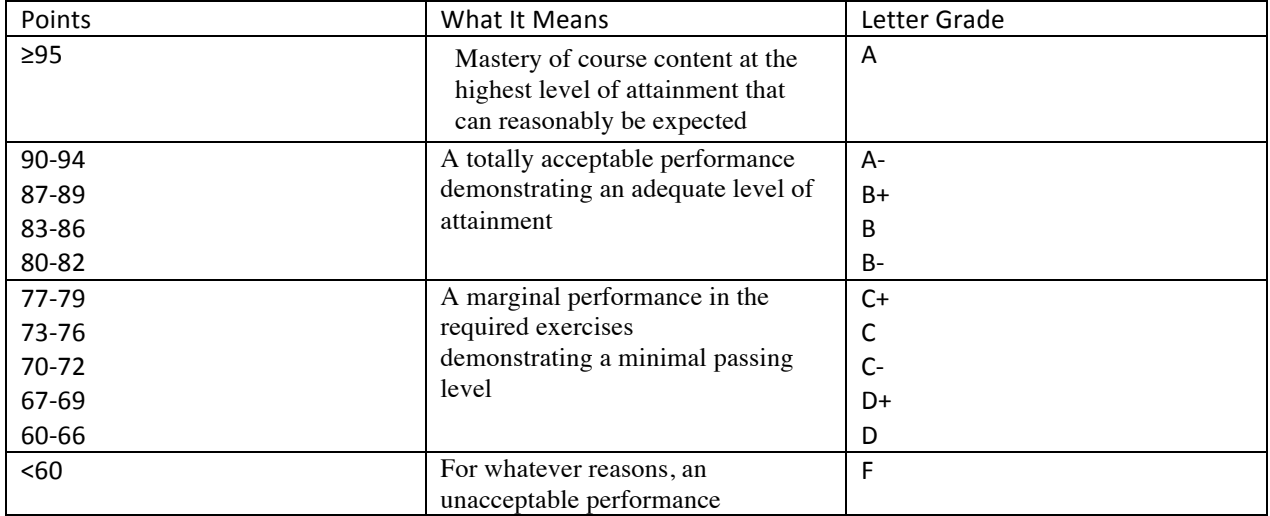

# **Course Policies and Expectations**

Attendance is expected and I will be taking roll at the beginning of every class. If you have to miss class, please contact me ahead of time whenever possible. Poor attendance will have a negative impact upon grades, but reasonable excused absences will not. I will use Sakai and e-mail to communicate to students throughout this course. Students are responsible for all information sent to their campus e-mail address.

# Course Resources

There will be no required textbook. Readings will be posted on the class Sakai site and will include case studies, research papers, and blogs. Some readings are available via the campus portal to Safari Books Online, including Learning Web Design, 4th Edition by Jennifer Niederest Robbins.

# **Honor Code**

The Honor Code is in effect in this class and all others at the University. I am committed to treating Honor Code violations seriously and encourage all students to become familiar with its terms set out at http://instrument.unc.edu. If you have questions, it is your responsibility to ask about the Code's application.

# **Schedule**

The schedule is likely to change slightly as the semester progresses. Students will receive email notification of any changes to this schedule via Sakai.

# **1 Tuesday Aug 23 – Introductions & Course Overview**

• Personal introductions, course outline and an overview of information literacy

# **2 Thursday Aug 25 – Computer Basics, Operating Systems & Software**

- Computer components & operating systems
- Software open source vs. proprietary; local vs. cloud-based

# **3 Tuesday Aug 30 – Clients & Servers**

- Understanding the client-server model
- Types of servers
- Tools for communicating
- In-class exercises (command line tools)

# **4 Thursday Sept 1 – Local Area Networks**

- Network topology
- Network protocols
- UNC campus network

# **5 Tuesday Sept 6 – Internet and Cloud Computing**

- A brief Internet history
- What is "the cloud?"
- In-class exercises (setting up your development environment)

# **6 Thursday Sept 8 – Web Development Basics**

- $\cdot$  HTML 101
- The structural layer
- *DUE: Understanding networks assignment*

# **7 Tuesday Sept 13 – Web Design Elements I**

- $\cdot$  CSS 101
- The presentation layer
- In-class CSS exercise

# **8 Thursday Sept 15 – Web Design Elements II**

- Review of web development workflow
- Using CSS templates
- In-class CSS templates exercise

# **9 Tuesday Sept 20 – Web Design – JavaScript & PHP Intro**

- No formal class meeting
- Complete readings on JavaScript and PHP
- Work on your web projects

# **10 Thursday Sept 22 – Web Design – Basic Web Programming & Using Images**

- Intro to JavaScript and PHP
- In-class PHP practice using contact form
- Embedding images

# **11 Tuesday Sept 27 – Web Development Lab**

• Work on website assignment

# **12 Thursday Sept 29 – Document Markup I**

- Word processors a brief history
- Document markup  $-$  the basics
- *DUE: Website assignment*

# 13 **Tuesday Oct 4 – Document Markup II**

- XML and other markup languages
- Exploring Word's markup features

# **14 Thursday Oct 6 – Document Markup Lab**

• Work on document markup assignment

#### **15 Tuesday Oct 11 – Spreadsheets I**

- Formulas & functions
- Data display
- *DUE: Document markup assignment*

# **16 Thursday Oct 13 – Spreadsheets II**

- Sort & Filter
- Pivot tables
- In-class work on spreadsheet assignment

# **17 Tuesday Oct 18 – Spreadsheet Lab**

Work on spreadsheet assignment

# **18 Thursday Oct 20 – FALL BREAK**

• No class – enjoy your break!

# **19 Tuesday Oct 25 –Databases - Basics**

- Flat vs. relational databases
- Basic concepts
- *DUE: Spreadsheet assignment*

#### **20 Thursday Oct 27 – Databases - Tables**

- Creating and manipulating data within tables
- In-class practice setting up Access db tables

#### **21 Tuesday Nov 1 – Databases - Relationships**

Primary keys

• Database integrity...and more in-class practice

# **22 Thursday Nov 3 – Databases – Input/Output**

- Forms
- Reports
- In-class practice setting up forms

# **23 Tuesday Nov 8 – Databases- Basic Queries**

- SQL structured query language
- In-class practice with queries
- Be sure to VOTE!

# **24 Thursday Nov 10- Databases – Complex Queries**

- Performing calculations
- Advanced SQL
- More in-class practice with queries

# **25 Tuesday Nov 15 – Databases Lab**

• Work on your database assignment

# **26 Thursday Nov 17 – Presentation Software I**

- Best practices
- PowerPoint vs. Prezi vs. Google Slides
- *DUE: Database assignment*

# **27 Tuesday Nov 22 – Presentation Software II**

- **•** Transitions & animations
- Embedded images & links

Thursday Nov 24 – Happy Thanksgiving

#### **28 Tuesday Nov 29 – Presentation Examples**

- Highlight reel of TED Talks and other excellent presentations
- Group discussion of effective presentation styles

# **29 Thursday Dec 1 – Presentation Lab**

- Work on presentation assignment
- Course evaluations (complete online)

#### **30 Tuesday Dec 6 – Final Regular Class**

• Wrap-up and parting thoughts

# **31 Friday Dec 9 – Final Presentations**

Final presentations shown during class (3-hour time slot, 12pm-3pm, on what would have been the *final exam day*)